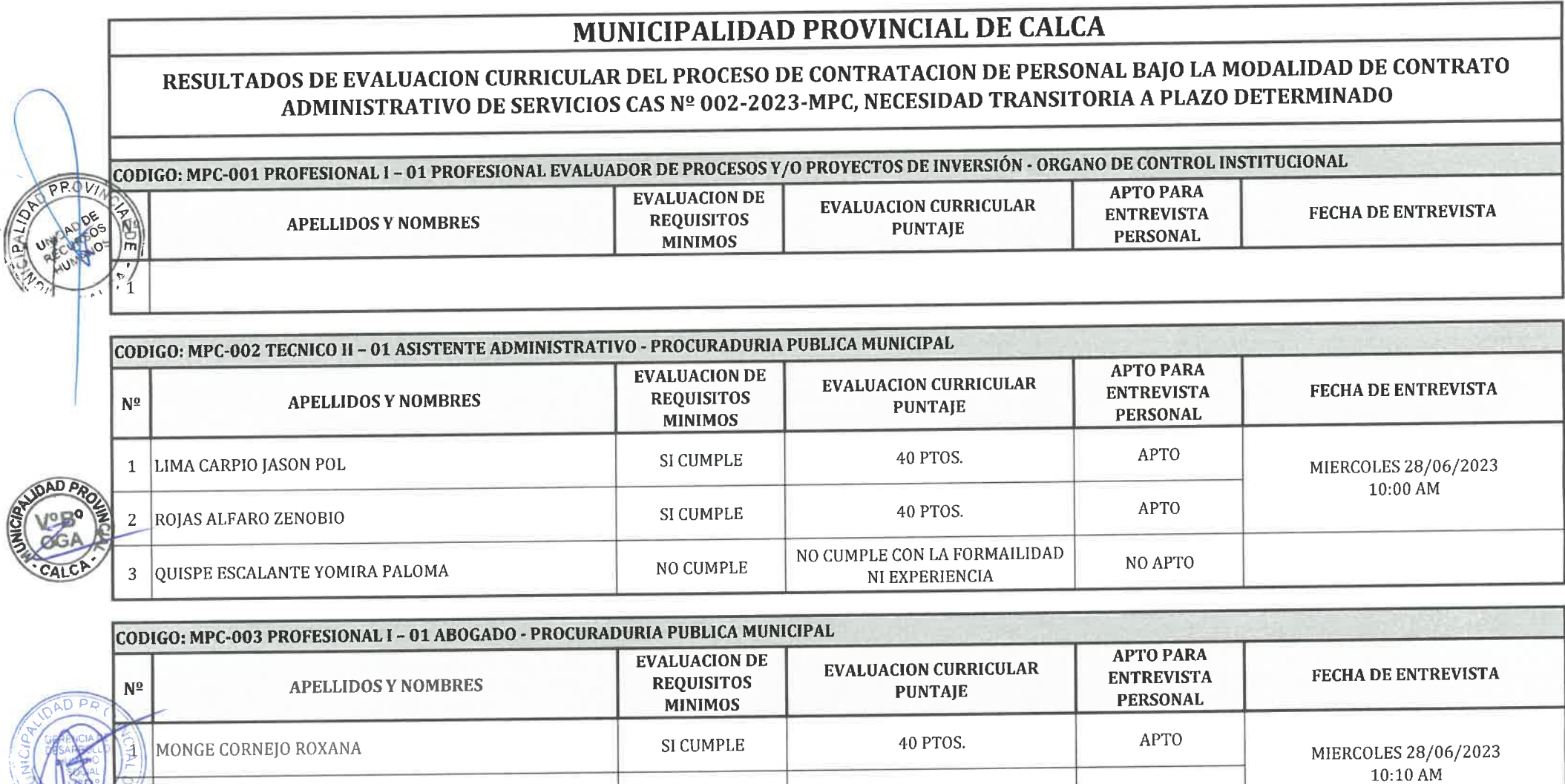

**TAGION IN** 

NEGRON TORRES FRANK YURI

CODIGO: MPC-004 TÉCNICO II - 01 ASISTENTE ADMINISTRATIVO - OFICINA DE SECRETARIA GENERAL **APTO PARA EVALUACION DE EVALUACION CURRICULAR FECHA DE ENTREVISTA ENTREVISTA REQUISITOS APELLIDOS Y NOMBRES**  $\mathbf{N}^{\mathbf{Q}}$ **PUNTAJE PERSONAL MINIMOS** 

SI CUMPLE

40 PTOS.

APTO

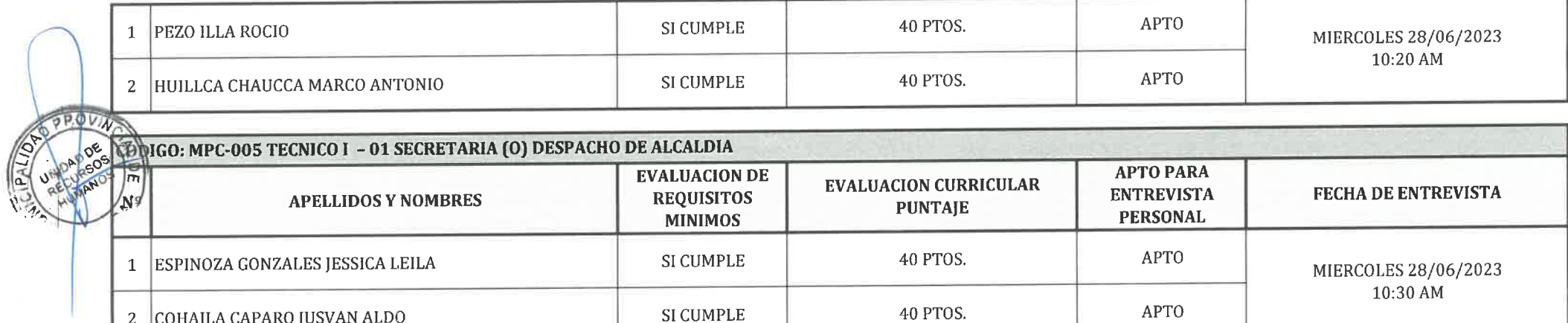

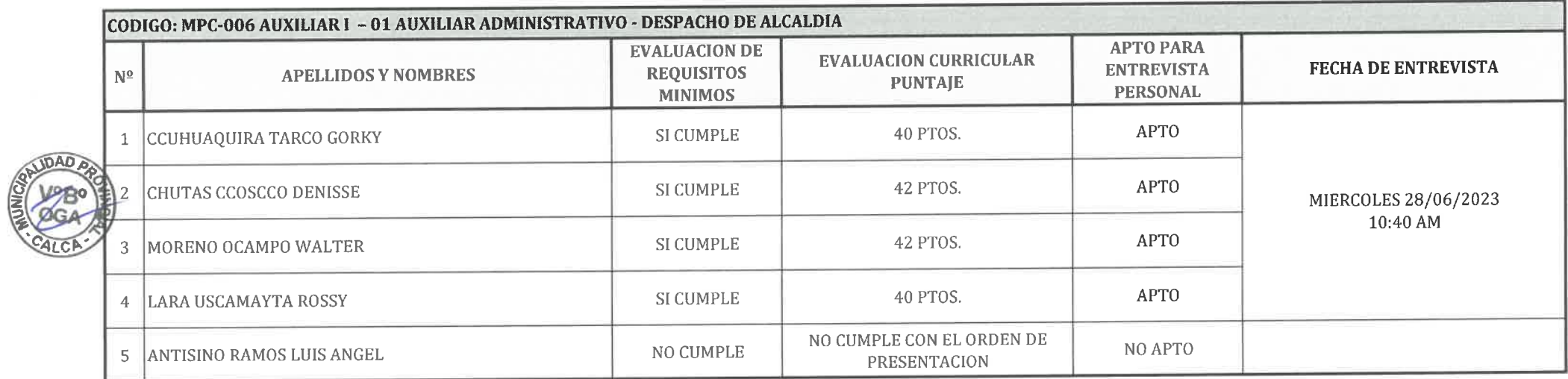

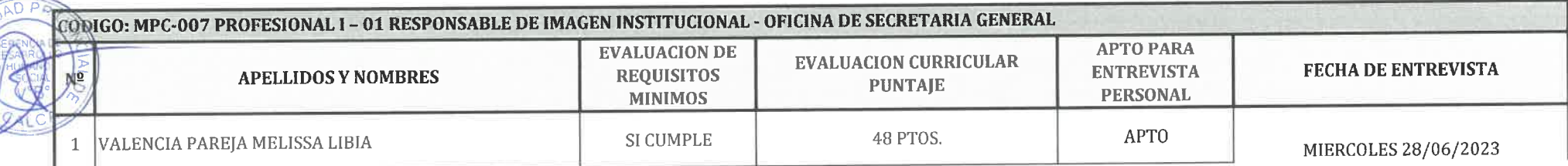

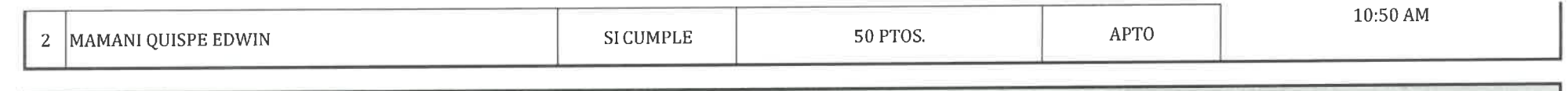

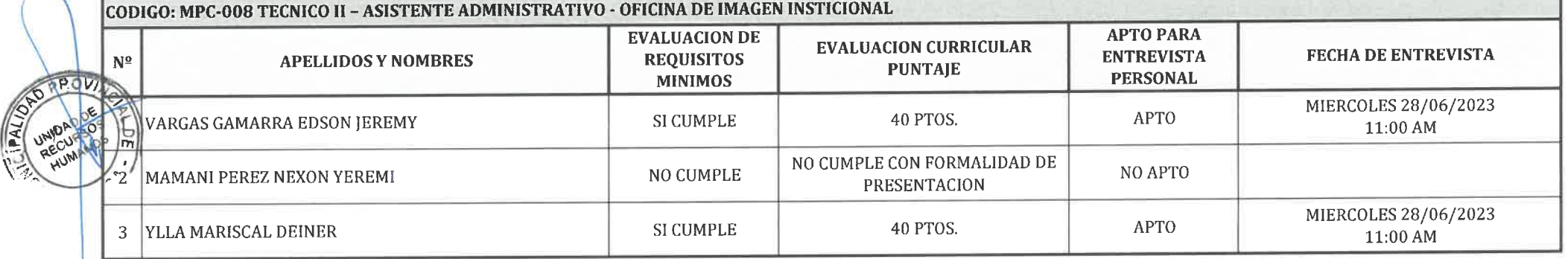

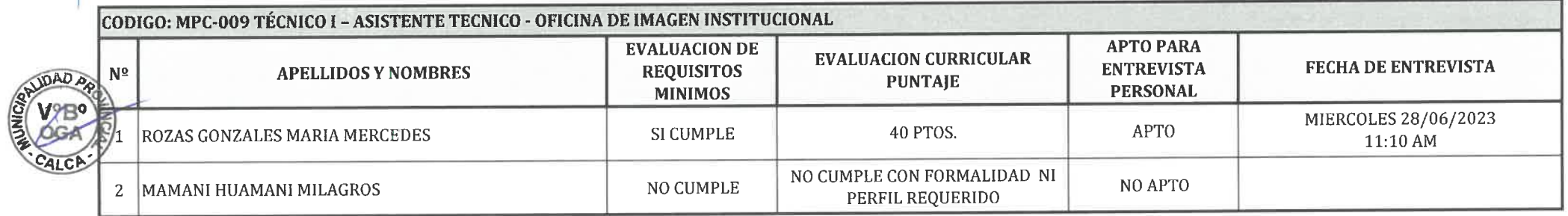

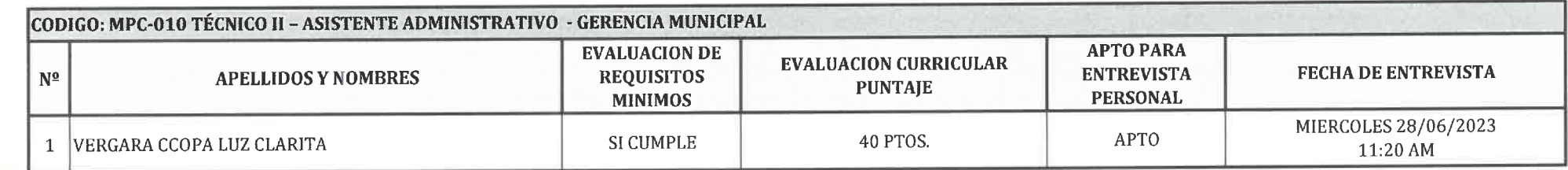

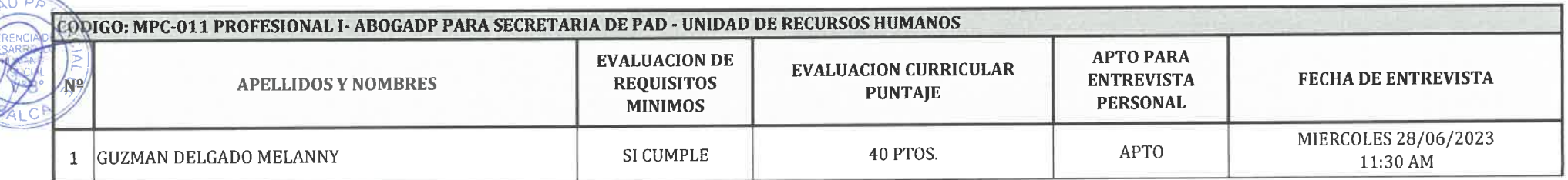

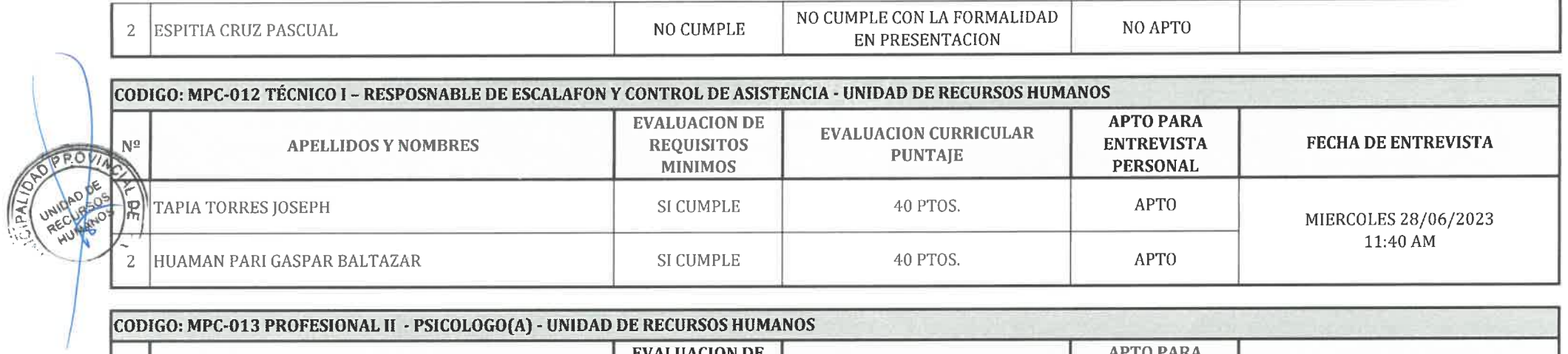

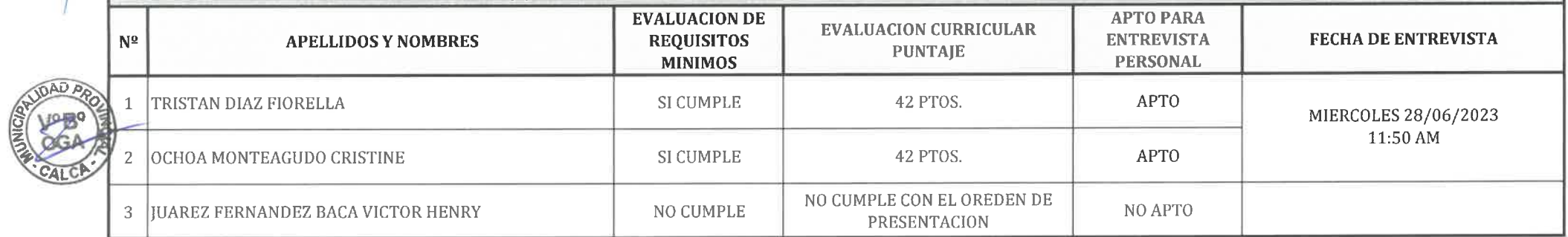

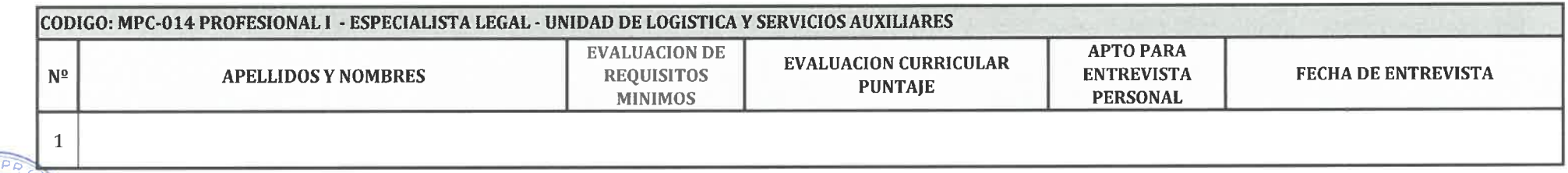

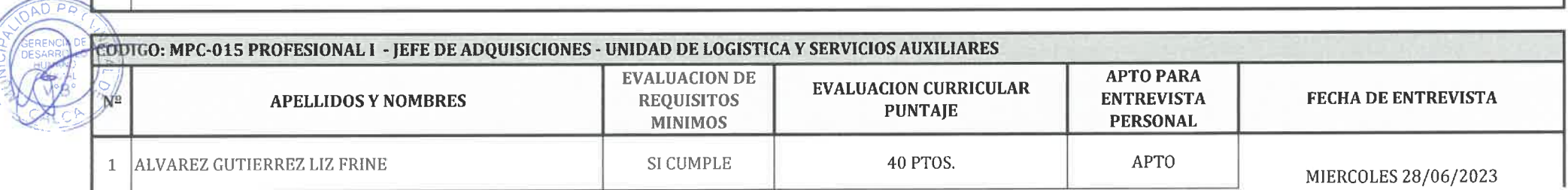

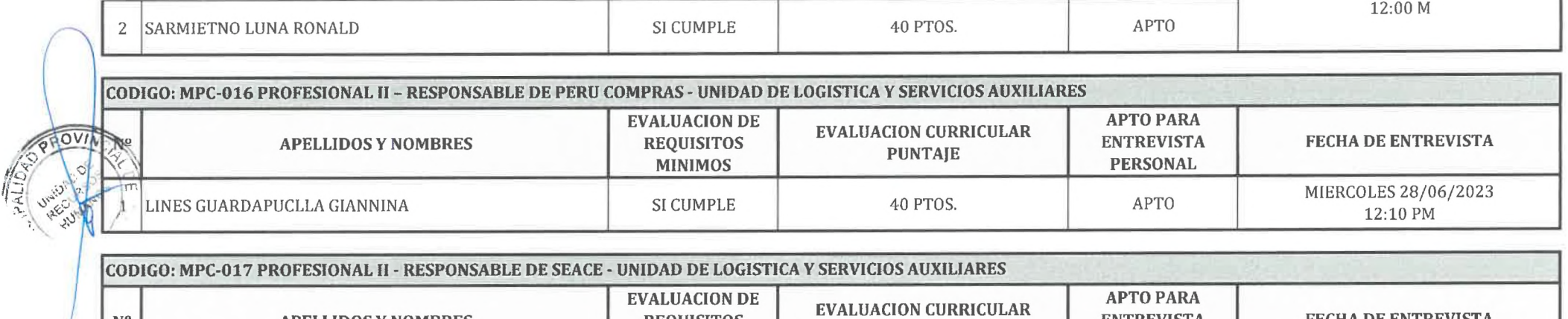

**REQUISITOS** 

**MINIMOS** 

 $N^{\underline{0}}$ 

 $1\,$ 

**APELLIDOS Y NOMBRES** 

**ENTREVISTA** 

**PERSONAL** 

FECHA DE ENTREVISTA

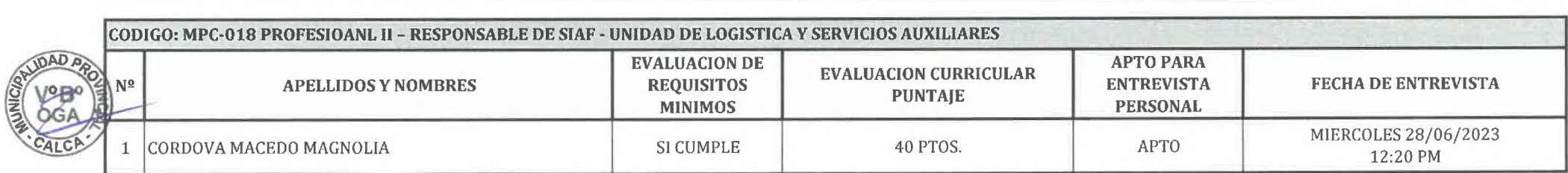

PUNTAJE

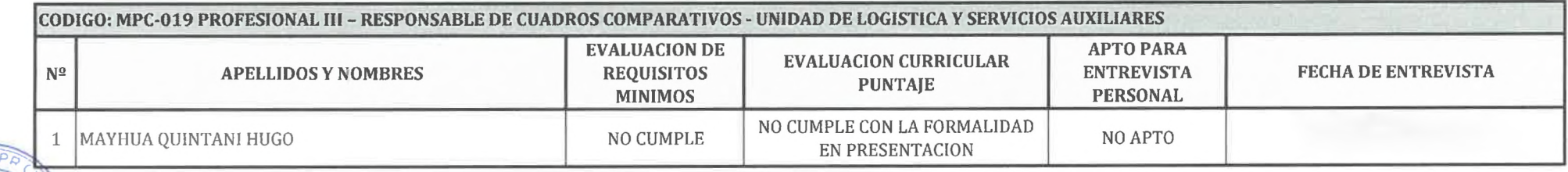

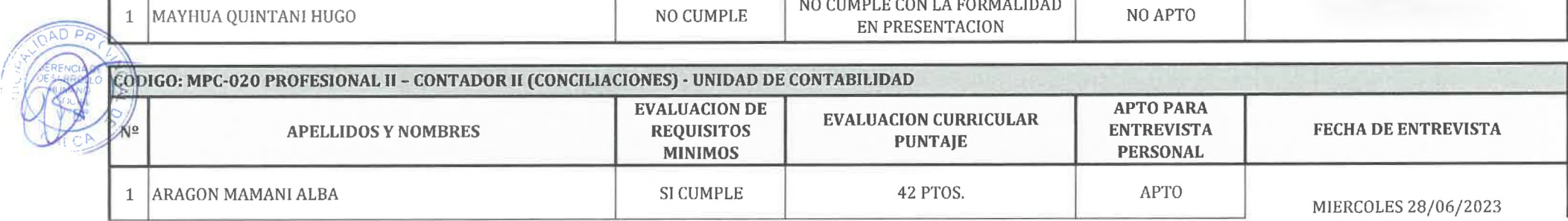

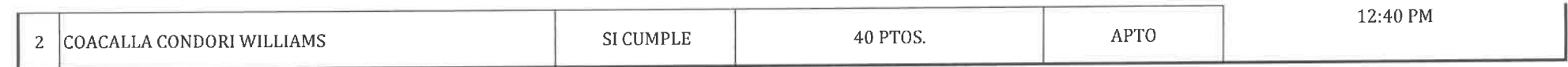

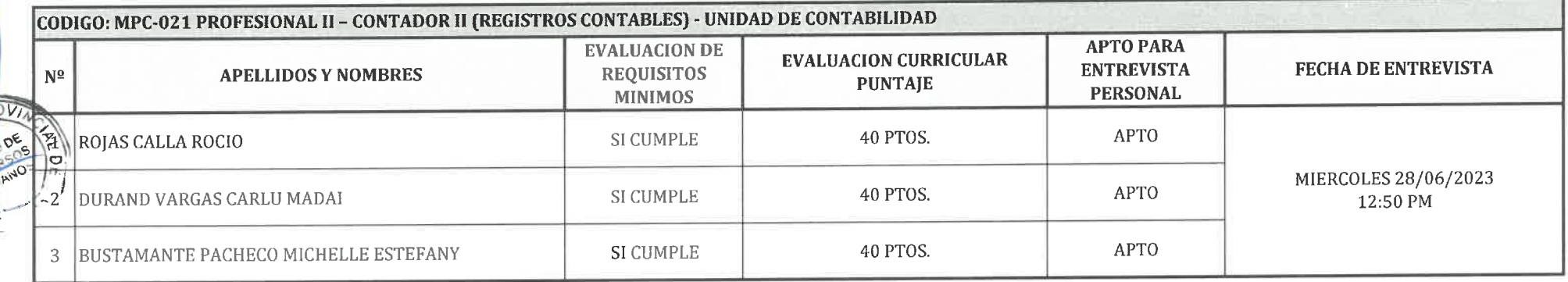

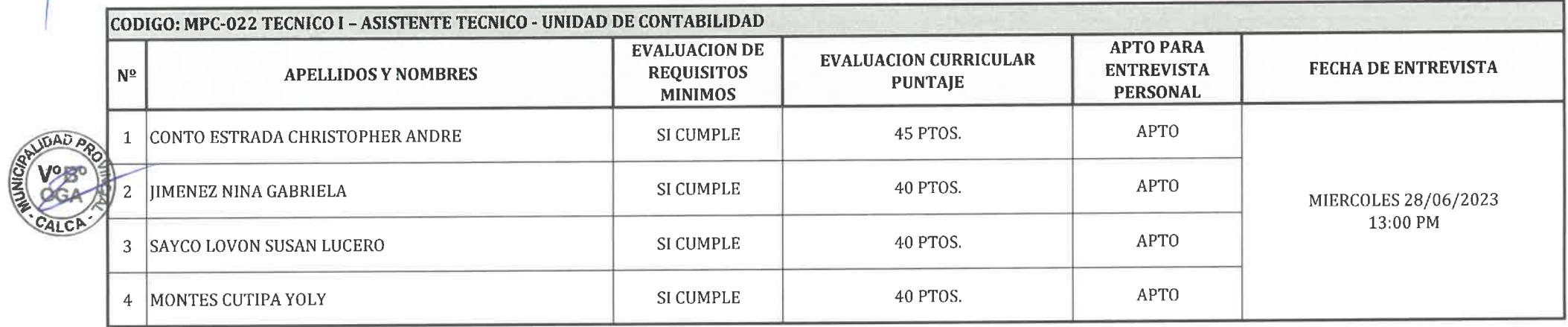

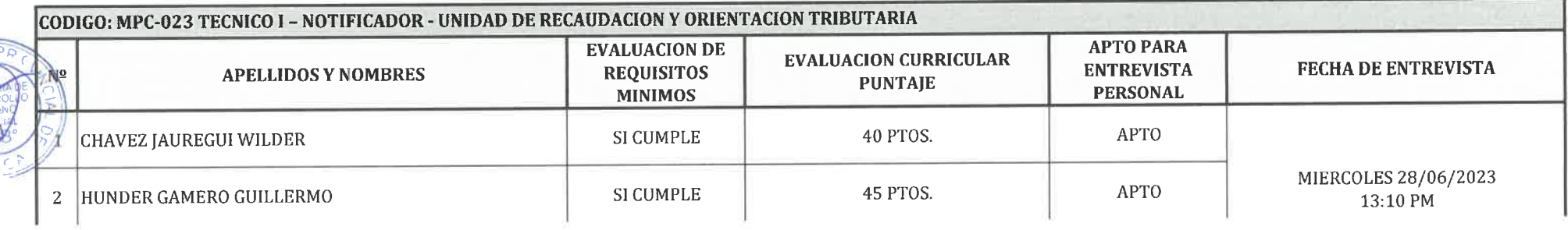

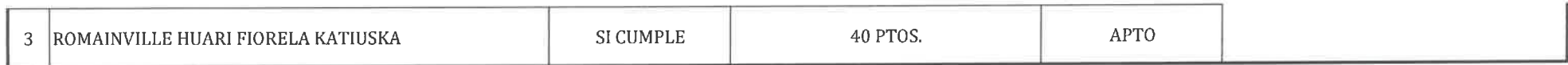

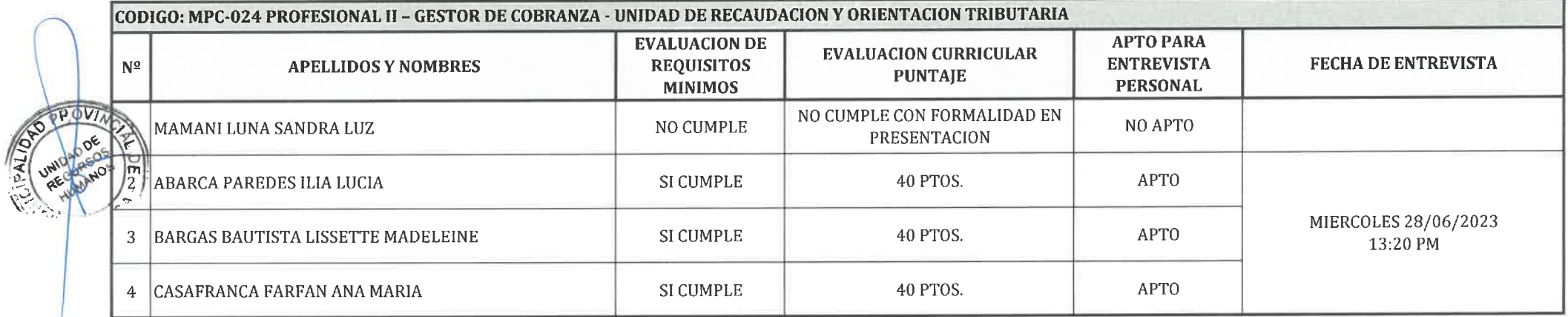

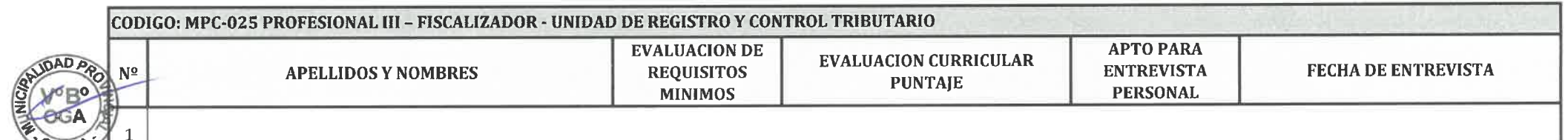

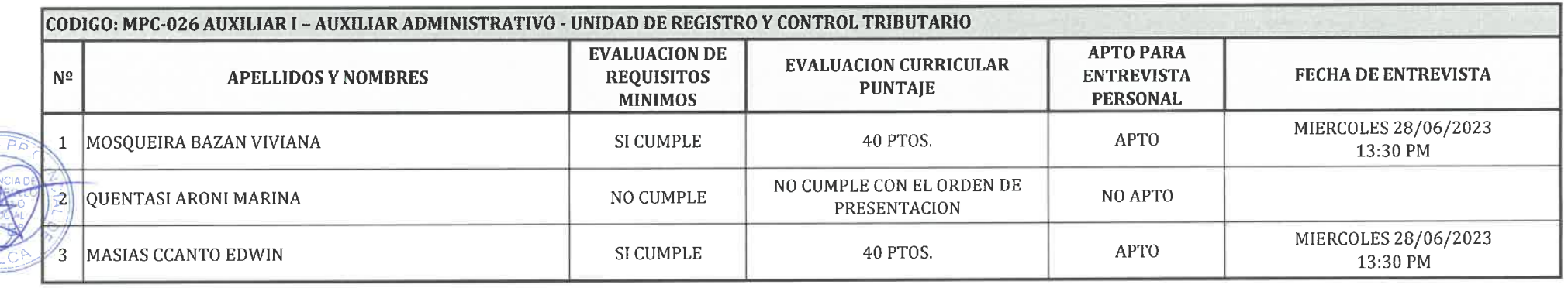

CODIGO: MPC-027 TÉCNICO I - FISCALIZADOR - FISCALIZACION Y CONTROL TRIBUTARIO

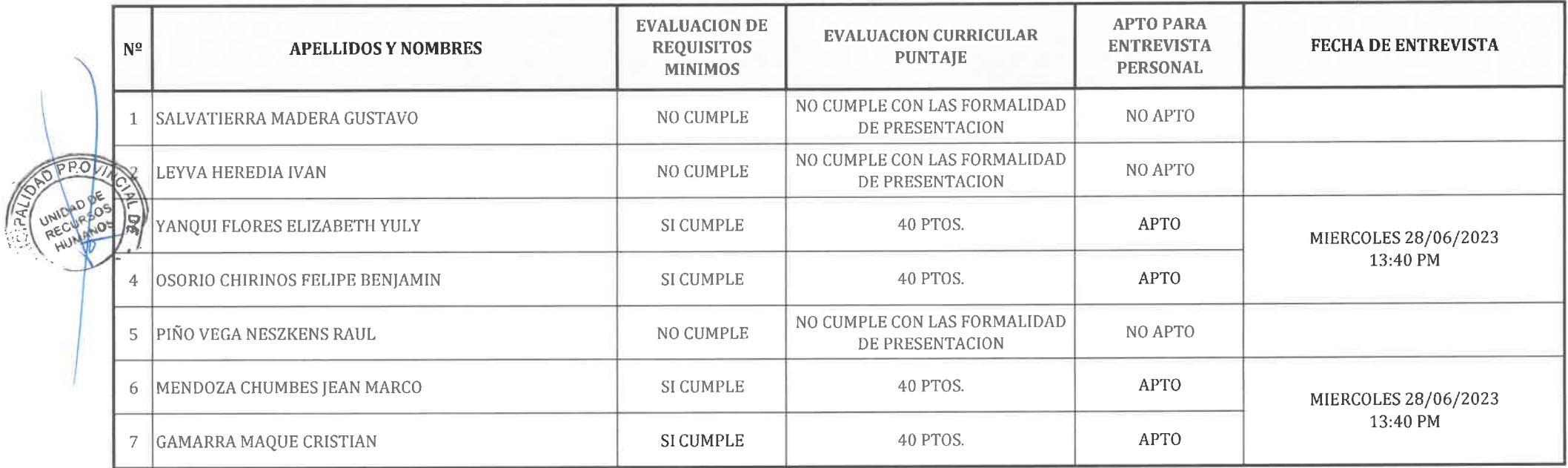

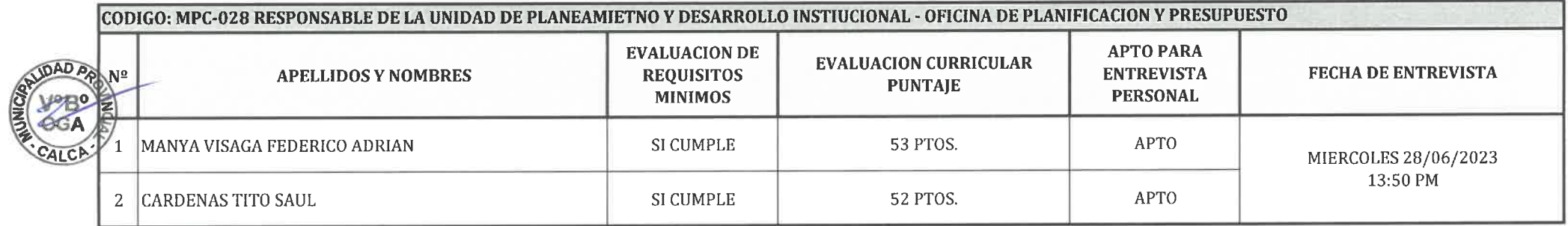

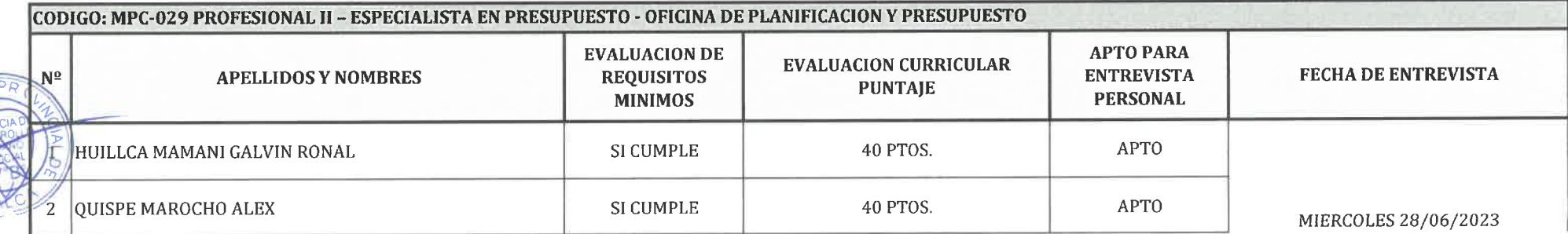

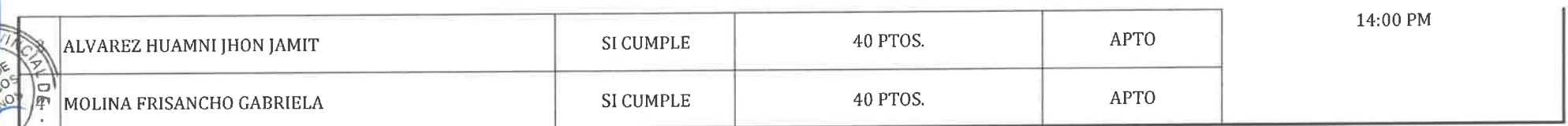

PPO

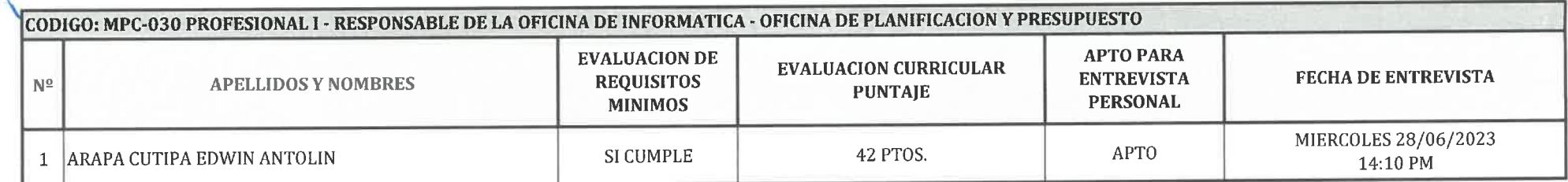

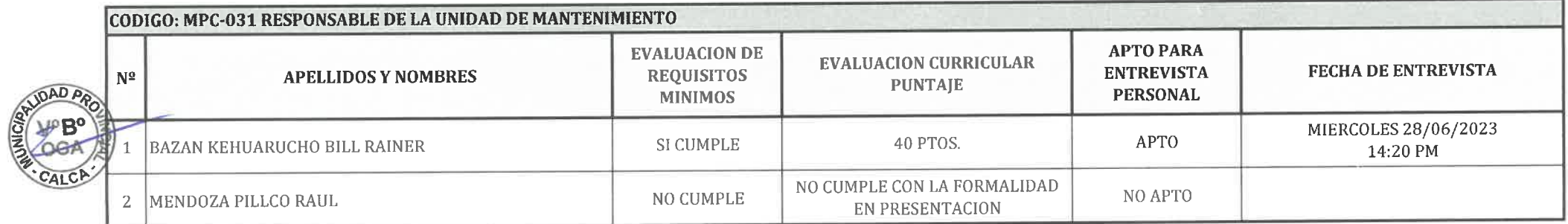

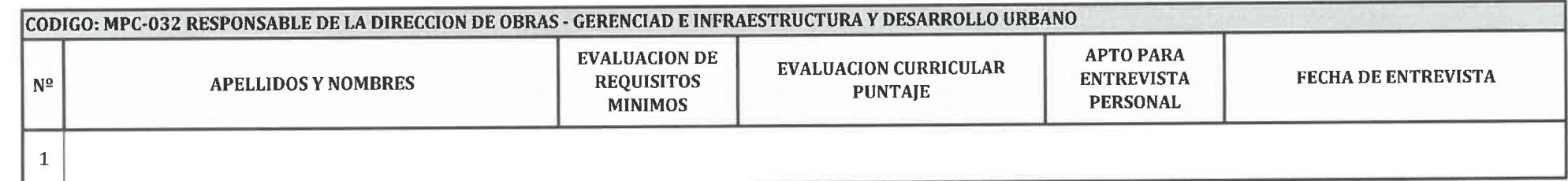

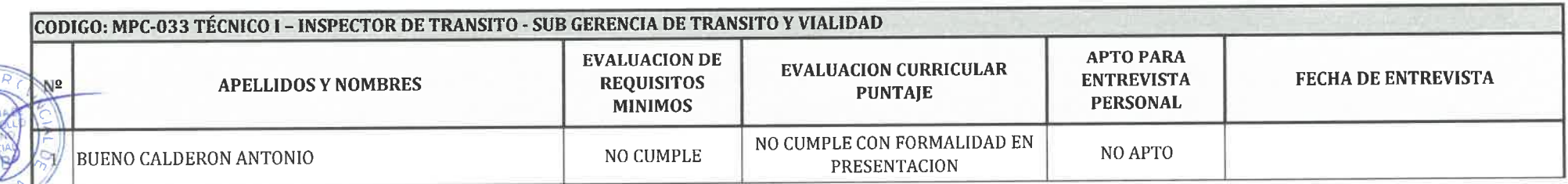

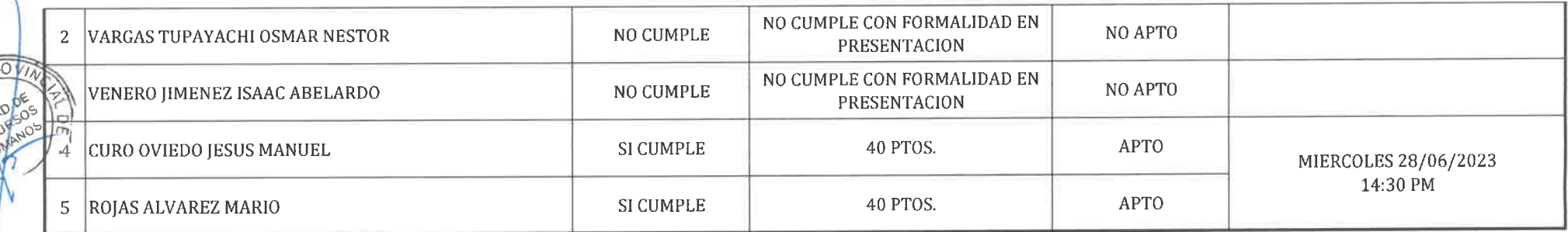

**UNIFIC** 

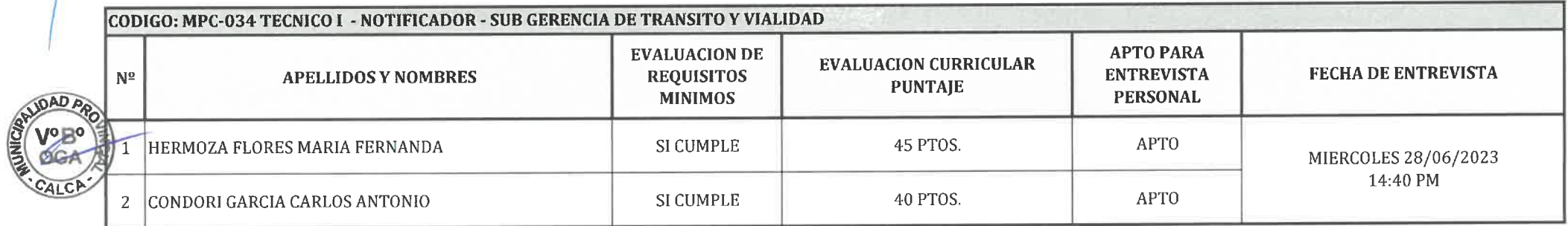

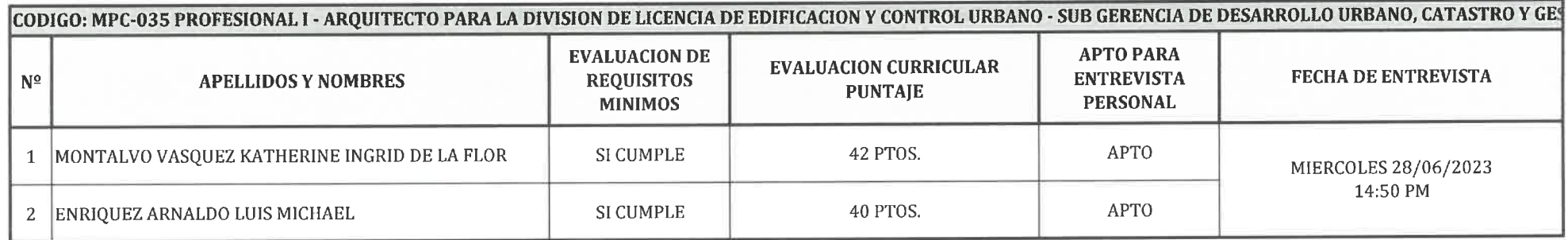

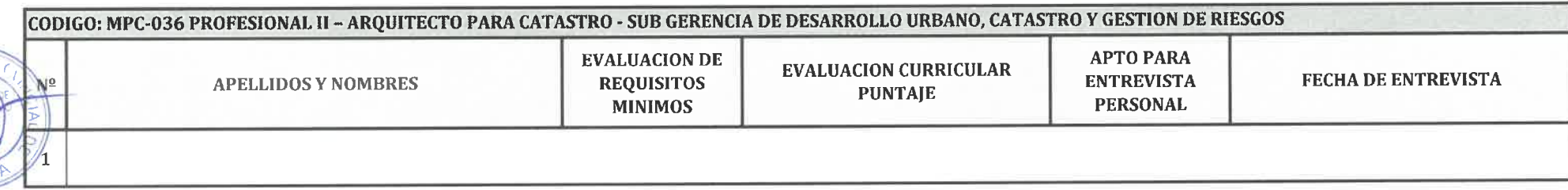

CODIGO: MPC-037 PROFESIONAL I - ESPECILISTA LEGAL - SUB GERENCIA DE DESARROLLO URBANO, CATASTRO Y GESTION DE RIESGOS

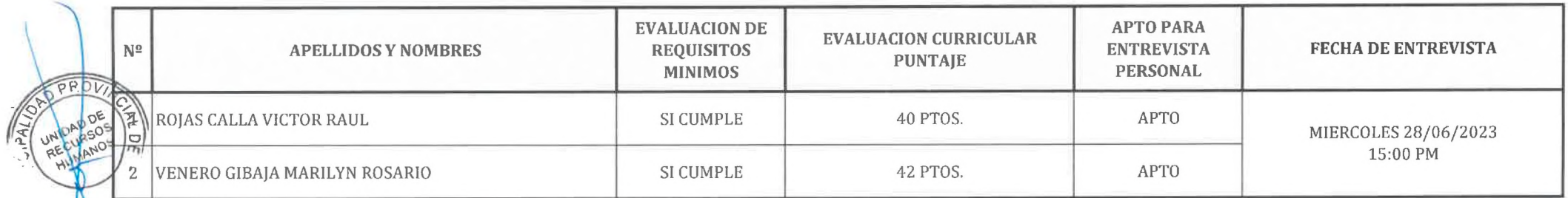

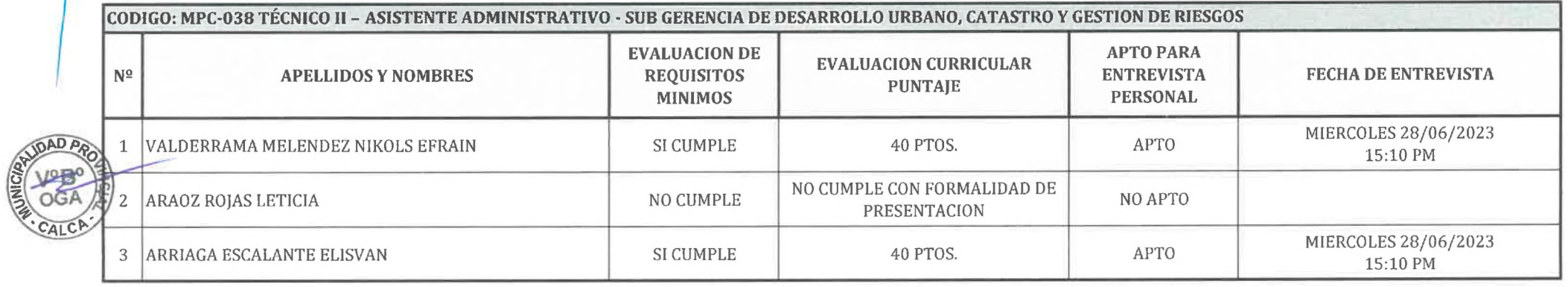

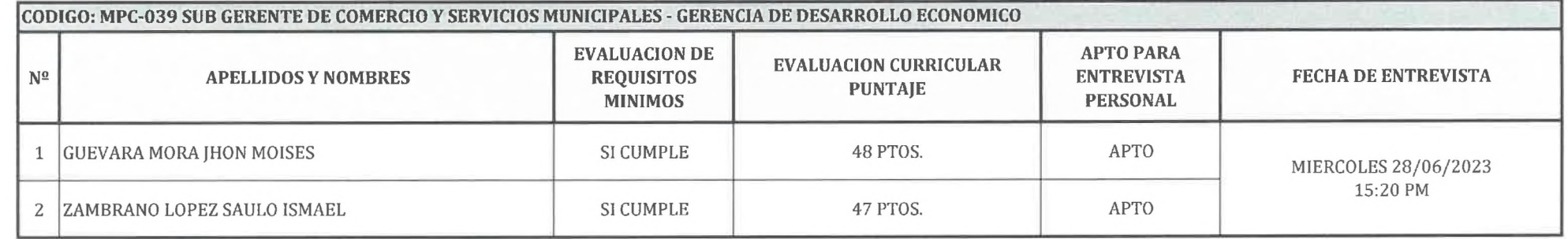

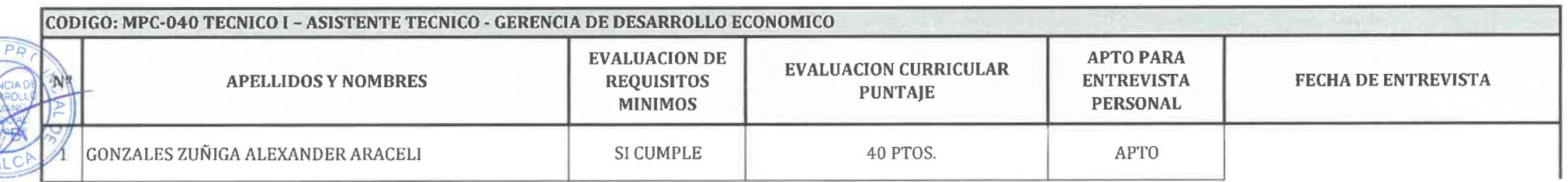

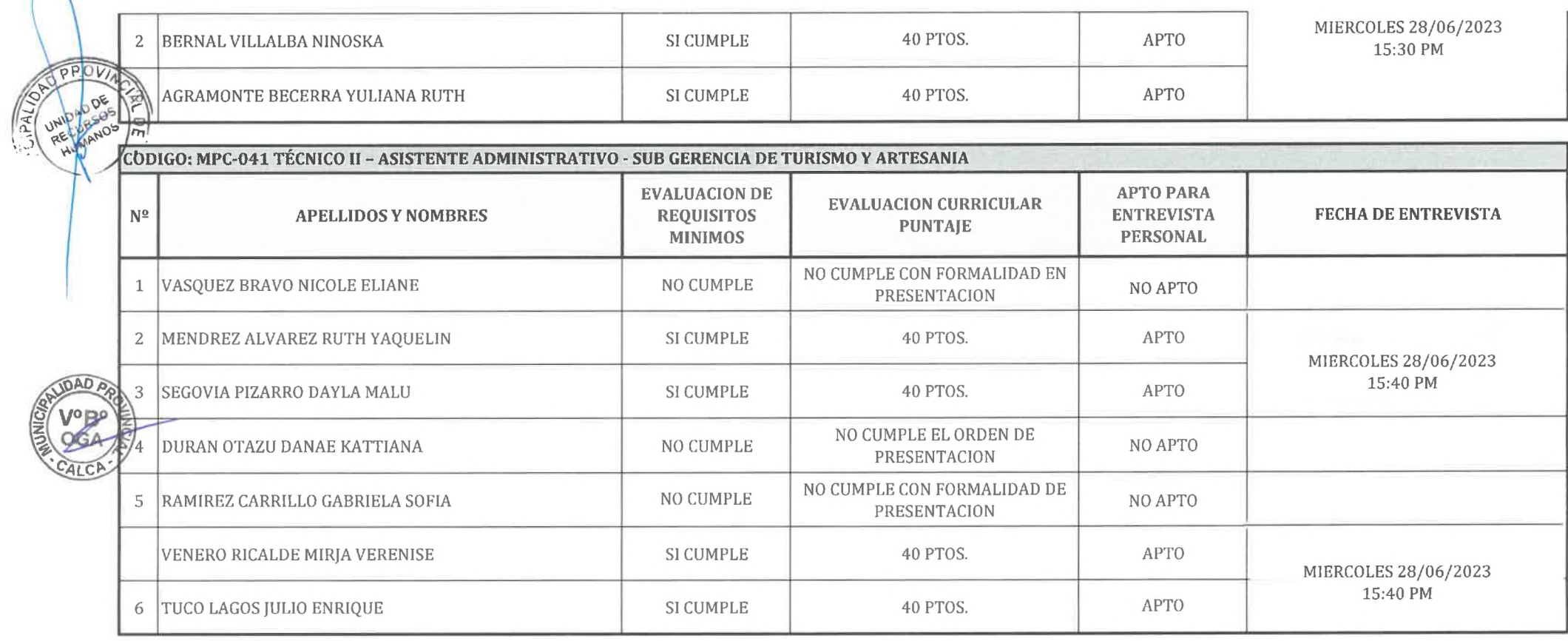

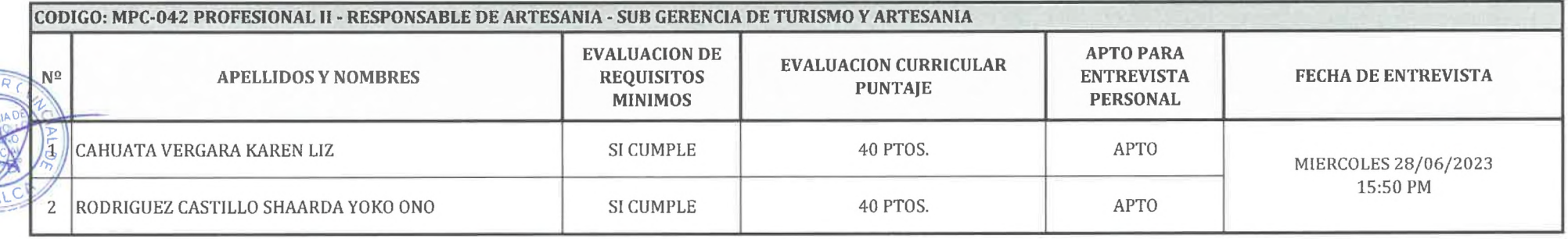

CODIGO: MPC-043 PROFESIONAL II - MEDICO VETERINARIO - SUB GERENCIA DE COMERCIO Y SERVICIOS MUNICIPALES

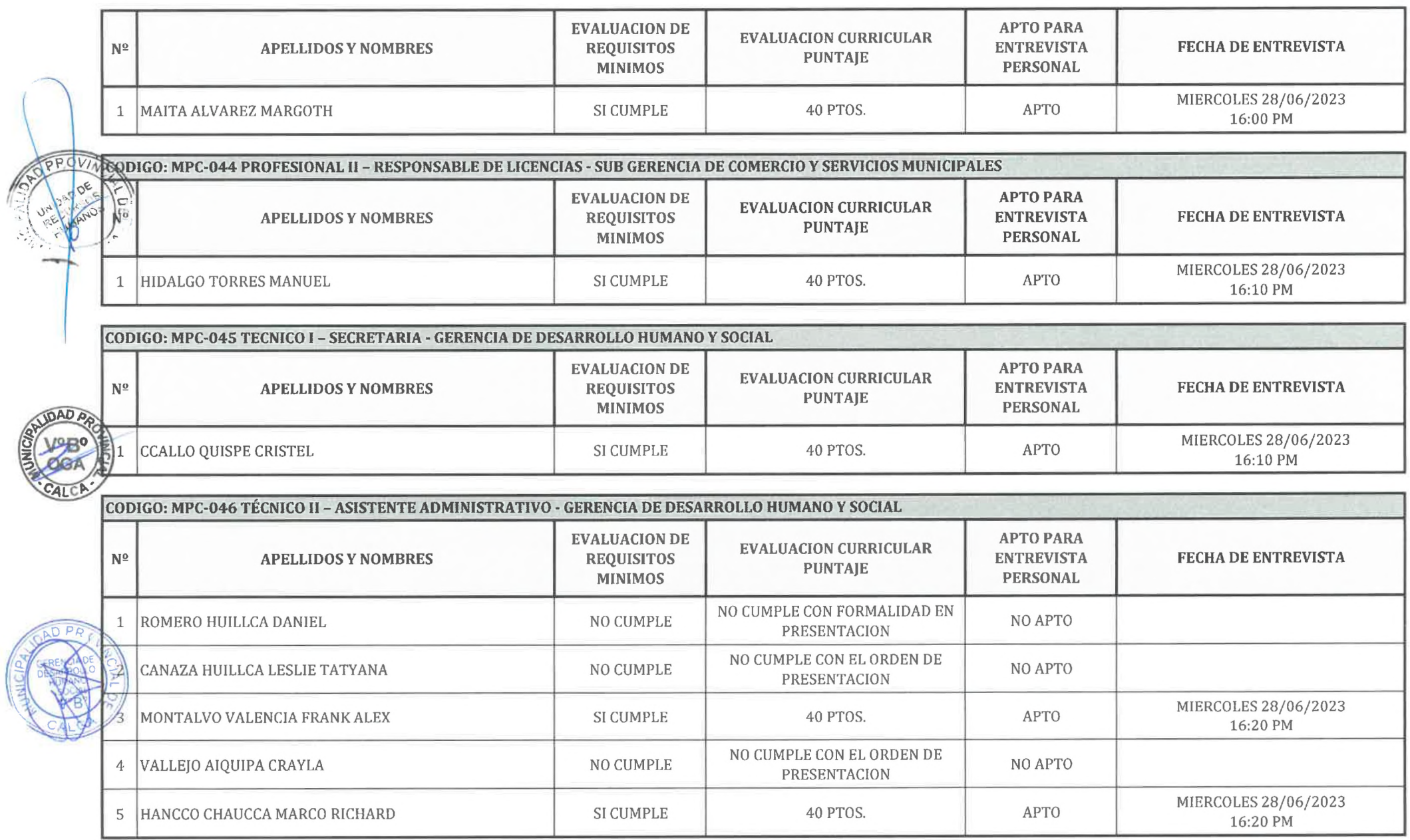

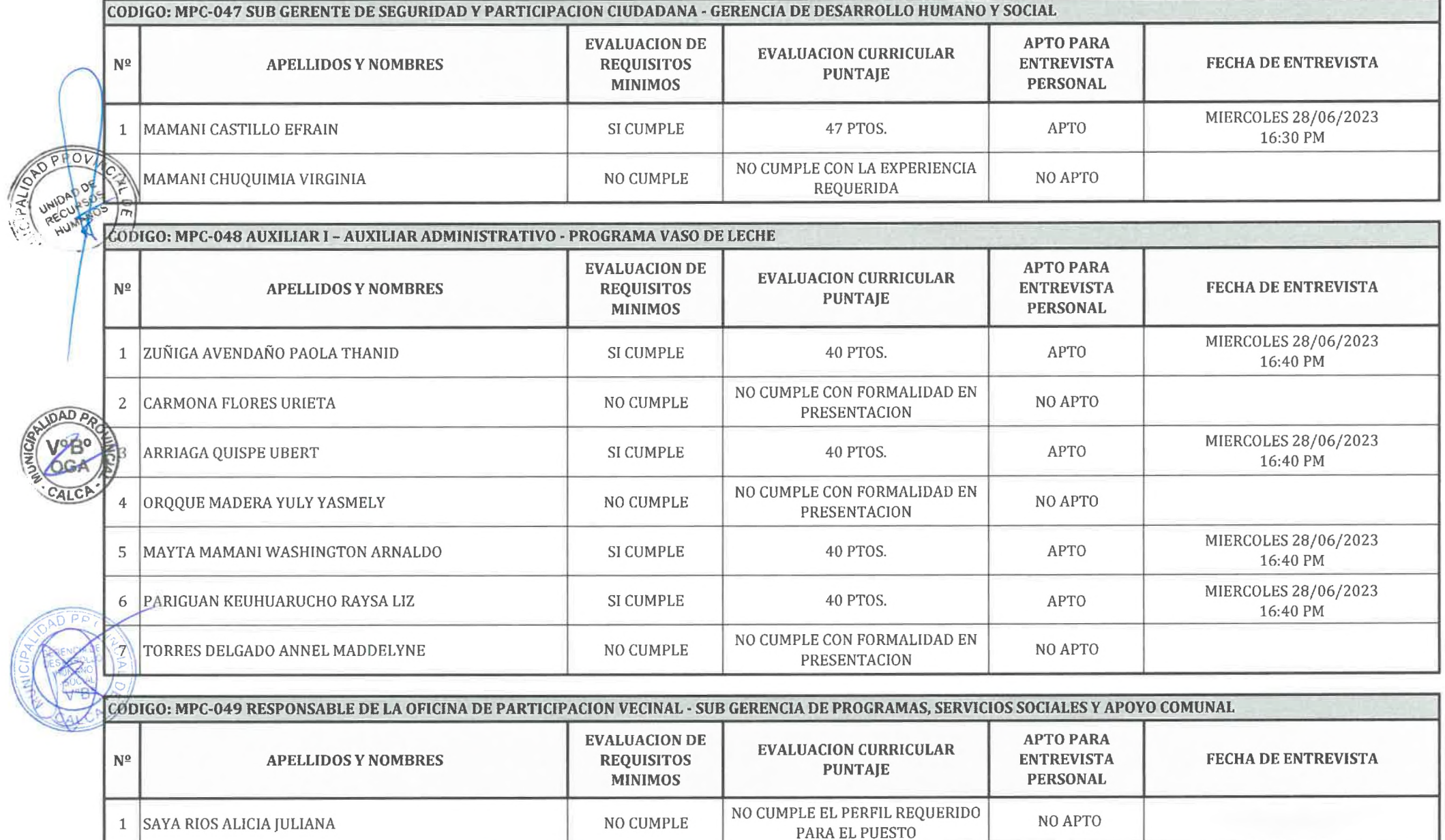

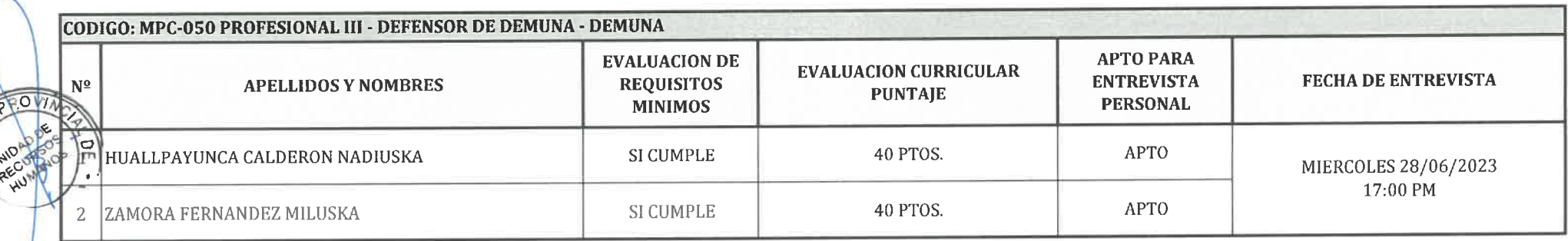

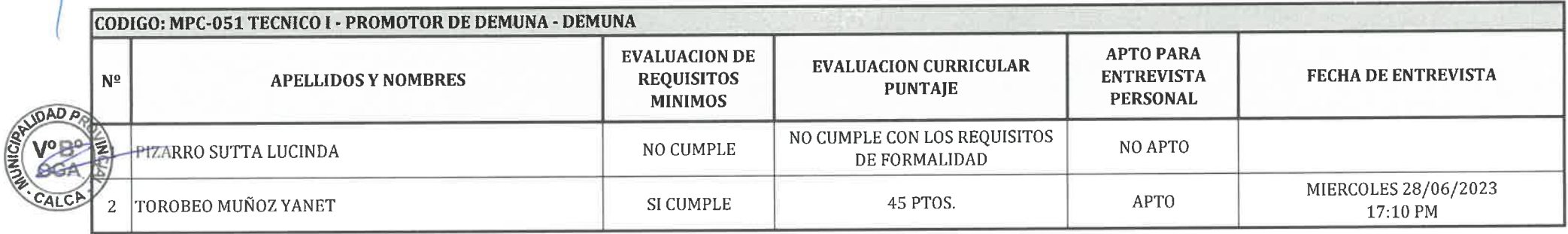

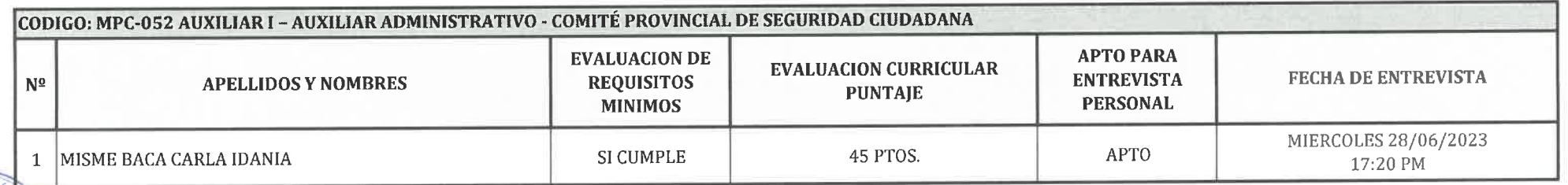

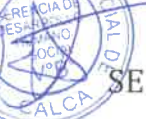

SE COMUNICA A TODOS LOS POSTULANTES QUE QUEDARON APTOS PARA LA ETAPA DE ENTREVISTA PERSONAL, DICHA ETAPA SE LLEVARA A CABO EN EL SALON CONSISTORIAL DE LA MUNICIPALIDAD PROVINCIAL DE CALCA SEGUNDO PISO, EN EL HORARIO ESTABLECIDO EN LA PRESENTE.